#### ECUE «Introduction à la programmation »

Contrôle continu n°1 (CC1) 31 octobre 2016 sans document - durée 1 heure 30

Dans tous les exercices, les entrées clavier sont indiquées en caractères gras.

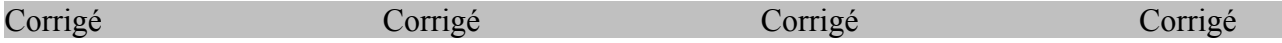

#### **Exercice 1 (4 points)**

Corriger le programme suivant (8 erreurs à trouver).

```
$include <stdio.h> 
     int main{} { 
          int m, n; 
           printf("m ? "): 
           scanf("%d", &m); 
          printf("m = %d \n\rangle n," m);
           printf("n ? "); 
           scanf("%d", n); 
          printf("n = %d \n\pi", n);
          printf("m+n = \delta d \nightharpoonup r, sum);
          printf("m-n = \&d\m", m-n);
           retrun 0; 
     }
// 8 erreurs.
$include <stdio.h> // $ -> #
int main{} { // { } \rightarrow () int m, n;
 printf("m ? ") : // : -> ; scanf("%d", &m);
  printf("m = %d\n," m); // ," -> ",
  printf("n ? "); 
 scanf("%d", n); // n -> &n
 printf("n = %d \n\infty", n);
 printf("m+n = \frac{d}{n}, sum); // sum ->m+n<br>printf("m-n = \frac{d}{m}, m-n); // \m -> \n
 printf("m-n = \&d\m", m-n);
 retrun 0; \frac{1}{2} // retrun -> return
}
```
**0.5 point par erreur trouvée**

## **Exercice 2 (5 points)**

Ecrire un programme exo2.c permettant à l'utilisateur d'entrer 3 nombres entiers a, b, c et les affichant en ordre croissant, séparés par un < ou un = selon qu'ils sont différents ou égaux deux à deux. La sortie du programme doit correspondre aux exécutions ci-dessous.

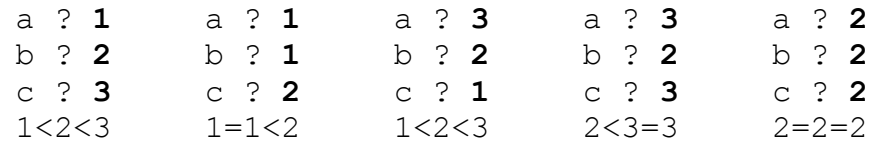

```
// exo2.c
#include <stdio.h>
int main() {
   int a, b, c, d; // 0.5 point pour le début
  printf("a ? "); scanf ("%d", &a); printf("a = %d\n", a);
  printf("b ? "); scanf ("%d", &b); printf("b = %d\n", b);
 printf("c ? "); scanf ("%d", &c); printf("c = %d\n", c);
     // 0.5 point pour les printf scanf
  if (a>b) { d=a; a=b; b=d; }
  if (b>c) { d=b; b=c; c=d; }
  if (a>b) { d=a; a=b; b=d; }
     // 2 points pour les if corrects
   printf("%d", a);
  if (a==b) printf("=");
  else printf("<");
   printf("%d", b);
  if (b == c) printf("=");
   else printf("<");
  printf("%d\n", c);
     // 2 points pour les if corrects
   return (0);
}
```
### **Exercice 3 (7 points)**

Ecrire un programme hanabi.c permettant à l'utilisateur d'entrer les hauteurs de trois feux d'artifices puis une carte (hauteur et couleur) et vérifiant que la carte entrée est compatible avec une hauteur de feu d'artifices. Chaque feu a une couleur : un feu rouge, un feu bleu et un feu vert. Les hauteurs de feux sont comprises entre 0 et 3 inclus. Les hauteurs de cartes sont comprises entre 1 et 3 inclus. Les couleurs des cartes sont représentées par des constantes : 1 pour rouge, 2 pour bleu et 3 pour vert. Si une hauteur de feu entrée par l'utilisateur n'est pas dans {0, 1, 2, 3}, le programme affiche une erreur et retourne -1. Sinon il affiche la hauteur des trois feux et continue. Si la hauteur ou la couleur de la carte entrée n'est pas dans {1, 2, 3}, le programme affiche une erreur et retourne -1. Sinon il teste si la hauteur de la carte est égale à la hauteur du feu de la

couleur de la carte plus un. Si oui, il met à jour la hauteur des feux, les affiche et retourne +1. Sinon, il affiche une erreur et retourne -1. La sortie du programme doit correspondre aux exécutions ci-dessous. On utilisera des constantes ROUGE, BLEU, VERT pour les couleurs dans {1, 2, 3}. On utilisera les variables suivantes : hrouge, hbleu, hvert, ccarte, hcarte.

```
FEUX D'ARTIFICES... FEUX D'ARTIFICES...
Hauteur feu rouge ? 4 Hauteur feu rouge ? 1
erreur: hauteur incorrecte. Hauteur feu bleu ? 2
                                    Hauteur feu vert ? 3
FEUX D'ARTIFICES... Rouge: 1, Bleu: 2, Vert: 3.
Hauteur feu rouge ? 1 CARTE JOUEE...<br>
Hauteur feu bleu ? -1 Couleur (1 Rou
                                    Couleur (1 Rouge) (2 Bleu) (3 Vert)? 0
erreur: hauteur incorrecte. erreur: couleur incorrecte. 
FEUX D'ARTIFICES... FEUX D'ARTIFICES...
Hauteur feu rouge ? 1 Hauteur feu rouge ? 1
Hauteur feu bleu ? 2 Hauteur feu bleu ? 2
Hauteur feu vert ? 3 Hauteur feu vert ? 3
Rouge: 1, Bleu: 2, Vert: 3 . Rouge: 1, Bleu: 2, Vert: 3 .
CARTE JOUEE... CARTE JOUEE...
Couleur (1 Rouge) (2 Bleu) (3 Vert)? 2 Couleur (1 Rouge) (2 Bleu) (3 Vert)? 1
Hauteur? (1, 2 ou 3) 2 Hauteur (1, 2 ou 3)? 2
La carte jouee est bleue de hauteur 2. La carte jouee est rouge de hauteur 2.
erreur: 2 different de 2+1. BRAVO !!!
                                    Rouge: 2, Bleu: 2, Vert: 3 .
// hanabi.c
#include <stdio.h>
#define ROUGE 1
#define BLEU 2
#define VERT 3
int main() {
  int hrouge, hbleu, hvert;
  int ccarte, hcarte; // 0.5 point pour ce qui précède
  printf("FEUX D'ARTIFICES...\n"); 
 printf("Hauteur feu rouge ? "); scanf("%d", &hrouge);
  if ((hrouge<0) || (hrouge>3)) { 
    printf("erreur: hauteur incorrecte.\n");
     return -1; 
  }
 printf("Hauteur feu bleu ? "); scanf("%d", &hbleu);
  if ((hbleu<0) || (hbleu>3)) { 
    printf("erreur: hauteur incorrecte.\n");
     return -1; 
  }
  printf("Hauteur feu vert ? "); scanf("%d", &hvert);
  if ((hvert<0) || (hvert>3)) { 
    printf("erreur: hauteur incorrecte.\n");
     return -1; 
   }
  printf("Rouge: %d, Bleu: %d, Vert: %d.\n", hrouge, hbleu, hvert); 
  // 2 points pour les feux
```
ECUE Intro Prog MLJ1E220 1ère session CORRIGE 2016-2017

```
 printf("CARTE JOUEE...\n"); 
  printf("Couleur (%d Rouge) (%d Bleu) (%d Vert) ? ", ROUGE, BLEU, VERT); 
  scanf("%d", &ccarte);
  if ((ccarte<ROUGE) || (ccarte>VERT)) { 
     printf("erreur: couleur incorrecte.\n"); return -1; }
  printf("Hauteur (1, 2 ou 3) ? "); 
 scanf("%d", &hcarte);
  if ((hcarte<1) || (hcarte>3)) { 
     printf("erreur: hauteur incorrecte.\n"); return -1; }
   // 2 points pour la carte
   if (ccarte==ROUGE) {
    printf("La carte jouee est rouge de hauteur %d\n", hcarte);
    if (hcarte==hrouge+1) hrouge++;
    else { 
     printf("erreur: %d different de %d+1.\n", hcarte, hrouge); return -1; }
 }
  else if (ccarte==BLEU) {
    printf("La carte jouee est bleue de hauteur %d\n", hcarte);
    if (hcarte==hbleu+1) hbleu++;
    else { 
     printf("erreur: %d different de %d+1.\n", hcarte, hbleu); return -1; }
 }
  else if (ccarte==VERT) {
    printf("La carte jouee est verte de hauteur %d\n", hcarte);
    if (hcarte==hvert+1) hvert++;
    else { 
     printf("erreur: %d different de %d+1.\n", hcarte, hvert); return -1; }
   } // 2 points pour le traitement ci-avant
 printf("BRAVO !!!\n");
  printf("Rouge: %d, Bleu: %d, Vert: %d.\n", hrouge, hbleu, hvert);
  return +1;
// 0.5 point pour l'ensemble
```
# **Exercice 4 (4 points)**

}

Donner la sortie du programme exo4.c.

```
// exo4.c 
#include <stdio.h> 
int main() { 
      // enlever le commentaire a gauche de la ligne 
      // correspondant a la couleur de votre copie 
     // int a=4, b=3, c=2; // copie rouge
     // int a=3, b=2, c=4; // copie bleue
     // int a=2, b=4, c=3; // copie verte
     // int a=4, b=2, c=3; // copie jaune
      printf("a+b*c=%d\n", a+b*c); 
     printf("(a+b)*c=%d\n", (at+b)*c);
     printf("c/a = %d reste %d\n", c/a, c%a);
     a+=b+c; printf("a=\&d, b=\&d, c=\&d\n\infty", a, b, c);
```

```
b = a + c; printf("a = 8d, b = 8d, c = 8d \n\mid n'', a, b, c);
          c^*=a*b; printf("a=%d, b=%d, c=%d\n", a, b, c);
          a=a+(b++); printf("a=\frac{2}{3}d, b=\frac{2}{3}d\pi", a, b);
          a=a+(++b); printf("a=\frac{2}{3}d, b=\frac{2}{3}d\pi", a, b);
           return (0); 
     }
0.5 point par ligne correcte.
Si une ligne est fausse, la suite est fausse.
Rouge :
     a+b*c=10(a+b)*c=14c/a = 0 reste 2
     a=9, b=3, c=2a=9, b=-8, c=2a=9, b=-8, c=-144a=1, b=-7a=-5, b=-6Bleu :
     a+b*c=11(a+b)*c=20c/a = 1 reste 1
     a=9, b=2, c=4a=9, b=-11, c=4a=9, b=-11, c=-396a=-2, b=-10a=-11, b=-9Vert :
     a+b*c=14(a+b)*c=18c/a = 1 reste 1
     a=9, b=4, c=3a=9, b=-8, c=3a=9, b=-8, c=-216a=1, b=-7a=-5, b=-6Jaune :
     a+b*c=10(a+b)*c=18c/a = 0 reste 3
     a=9, b=2, c=3a=9, b=-10, c=3a=9, b=-10, c=-270a=-1, b=-9a=-9, b=-8
```